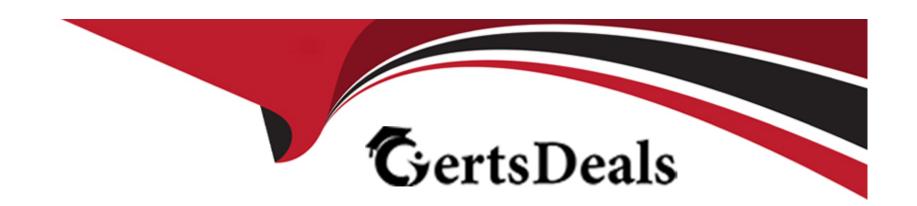

# Free Questions for PR000007 by certsdeals

**Shared by Soto on 07-06-2022** 

For More Free Questions and Preparation Resources

**Check the Links on Last Page** 

# **Question 1**

**Question Type:** MultipleChoice

The Informatica Administrator can be used to do all of these actions except for which one?

### **Options:**

- A) To create a domain.
- B) To shut down a domain.
- C) To create a service.
- D) To apply a different license key to a service.

### **Answer:**

D

## **Question 2**

**Question Type:** MultipleChoice

| A Model Repository Service is associated with what Informatica product |
|------------------------------------------------------------------------|
|------------------------------------------------------------------------|

### **Options:**

- A) Power center
- B) Data Quality
- C) Both Power center and Data Quality
- D) Both Data Quality and Metadata Reporting

#### **Answer:**

С

# **Question 3**

### **Question Type:** MultipleChoice

You need to create 60 Informatica Domain users.

You wish to assign them the same privileges without having to specify the privileges for each individual user.

| What is your recommended approach?                                                     |
|----------------------------------------------------------------------------------------|
|                                                                                        |
| Options:                                                                               |
| A) Place all the users in the same domain folder and set privileges on the folder.     |
| B) Place all the users in the same group and set privileges on the group.              |
| C) Create a role with the desired privileges and grant each user that role.            |
| D) Use LDAP In conjunction with a domain folder organized with the desired privileges. |
|                                                                                        |
| Answer:                                                                                |
| D                                                                                      |
|                                                                                        |
| Question 4                                                                             |
| Question Type: MultipleChoice                                                          |
|                                                                                        |
| PowerCenter Web Service Hubs use which one of the following?                           |
|                                                                                        |
| Options:                                                                               |
|                                                                                        |

- A) The SOAP standard and a fixed XML data structure to receive requests and send responses to web service clients.
- B) The RPC (Remote Procedure Call) standard to receive requests and send responses to web service clients.
- C) The soap standard to receive requests and send responses to web service clients.
- D) The rpc (Remote Procedure call) standard and a fixed XML data structure to receive requests and send ' ^responses to web service clients.

#### **Answer:**

C

### **Question 5**

**Question Type:** MultipleChoice

Which of the following statements is true in reference to License Keys?

#### **Options:**

- A) A license key may be assigned to a Repository Service running in normal mode.
- B) A license key may be assigned to a Repository Service running in exclusive mode.

- C) A license key may be assigned to a Repository Service that is disabled
- D) A license key may only be assigned to a service at install time.

#### **Answer:**

Α

### **Question 6**

**Question Type:** MultipleChoice

Which is the best PowerCenter client application to use to copy a workflow into an empty folder in a different repository?

#### **Options:**

- A) The Workflow Manager, because the destination folder is empty.
- B) The Workflow Manager, because only one workflow is to be transferred.
- C) The Repository Manager, because It is the only client application that can transfer objects between repositories.
- D) The Repository Manager, because it will automatically associate the correct mapping with the sessions in the workflow.

| Answer:                                                                    |  |
|----------------------------------------------------------------------------|--|
| A                                                                          |  |
|                                                                            |  |
|                                                                            |  |
| Question 7                                                                 |  |
| Question Type: MultipleChoice                                              |  |
|                                                                            |  |
| You can create PowerCenter connection objects within which client tool(s)? |  |
|                                                                            |  |
|                                                                            |  |
| Options:                                                                   |  |
| A) Workflow Manager                                                        |  |
| B) Workflow Manager or Workflow Monitor                                    |  |
|                                                                            |  |
| C) Workflow Manager or Repository Manager                                  |  |
| D) Repository Manager or Informatica Administrator                         |  |
|                                                                            |  |
|                                                                            |  |
| Answer:                                                                    |  |

A

### **Question 8**

**Question Type:** MultipleChoice

Which of the following statements is true about running a PowerCenter workflow?

### **Options:**

- A) The Data Transformation Manager (DTM) process starts and locks the workflow and runs the workflow tasks.
- B) The PowerCenter Integration Service process starts and locks the workflow and runs the workflow tasks.
- C) The Data Transformation Manager (DTM) process starts the PowerCenter Integration Service process to run each Session and Command task within a workflow.
- D) PowerCenter Invokes the Data Transformation Manager (DTM) only when the developer saves a mapping.

#### **Answer:**

В

### **Question 9**

**Question Type:** MultipleChoice

| Options:              |  |
|-----------------------|--|
| A) pmcep              |  |
| B) infacmd            |  |
| C) infasetup          |  |
| C) infasetup D) pmcmd |  |
|                       |  |
| Answer:               |  |
| В                     |  |

# **Question 10**

**Question Type:** MultipleChoice

You are migrating a domain to a new domain database.

Which command line tool is used to create Informatica user accounts?

What is the correct order of the next actions to complete the migration once the new domain database is successfully restored?

### **Options:**

- A) Start all nodes, update database configuration on each node, enable application services.
- B) Update database configuration on each node, start all nodes, enable application services.
- C) Enable application services, start all nodes, update database configuration on each node.
- D) Start all nodes, enable application services, update database configuration on each node.

#### **Answer:**

D

### To Get Premium Files for PR000007 Visit

https://www.p2pexams.com/products/pr000007

### **For More Free Questions Visit**

https://www.p2pexams.com/informatica/pdf/pr000007

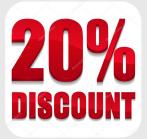